# estpassportQ&A

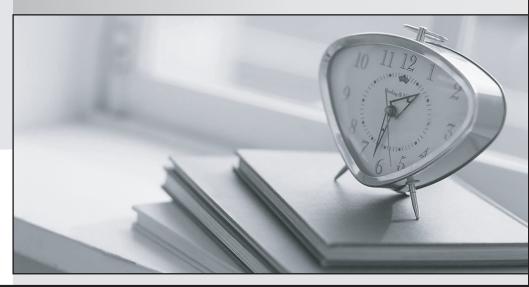

Bessere Qualität , bessere Dienstleistungen!

We offer free update service for one year Http://www.testpassport.ch

## Exam : UiPath-RPAv1

## Title:UiPath RPA Associate v1.0Exam (UiRPA)

### Version : DEMO

1.What activity is used to get a column value from a specific row of a data table?

- A. Get Row Item
- B. Read Cell
- C. Write Cell
- D. Remove Data Row

#### Answer: A

2.Downloading a report from a web application takes a variable amount of time, but a pop-up window is shown when the download is finished.

What should you do to check whether the file has been fully downloaded before continuing the process?

- A. Set the WaitForReady property to Complete
- B. Use the On Element Appear activity and indicate the download pop-up window
- C. Use the Element Exist activity and indicate the download pop-up window

#### Answer: C

- 3. Which of the following tasks can be automated using StudioX?
- A. Creating a PowerPoint presentation using information from a Word file
- B. Moving files between folders on your computer
- C. Sending emails using Outlook
- D. Getting data from an Excel file and inputting it into a web application

Answer: B,C,D

4.What type of argument can you define to pass data and retrieve the modified value from an invoked workflow?

- A. In
- B. In/Out
- C. Out

#### Answer: B

5. What are the uses of Web Scrapping in UiPath?

- A. Extracting lists or other structured data from a web page
- B. Extracting all the information from a web page
- C. Extracting the images from a web page
- D. Extracting the content of a table from a web page

#### Answer: A